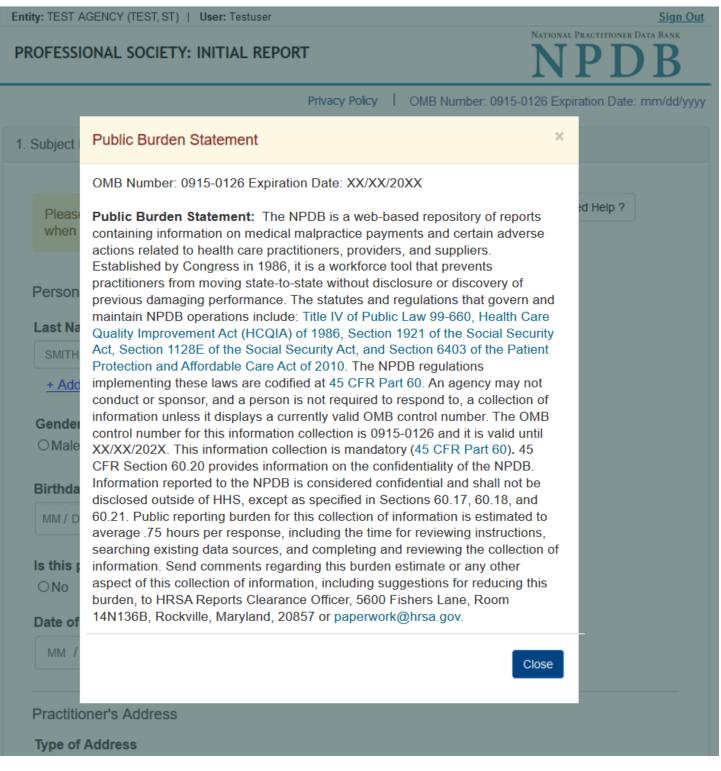

PROFESSIONAL SOCIETY: INITIAL REPORT

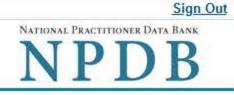

| Privacy Policy |  | OMB | Number: | 0915-0126 | Expiration | Date: | mm/dd/yyyy |
|----------------|--|-----|---------|-----------|------------|-------|------------|
|----------------|--|-----|---------|-----------|------------|-------|------------|

| Please fill out as n<br>when they query.                                                                                           | nuch information as p                      | ossible to help entities fin | d your report    | Need Help ? |
|----------------------------------------------------------------------------------------------------|--------------------------------------------|------------------------------|------------------|-------------|
| Personal Informat                                                                                                    | tion                                       |                              |                  |             |
| Last Name                                                                                                    | First Name                                 | Middle Name                  | Suffix (Jr, III) |             |
| SMITH                                                                                                    |                                            |                              |                  |             |
| + Additional name                                                                                                    | e (e.g., maiden name)                      |                              |                  |             |
| <b>Gender</b><br>○Male ○Femal                                                                                                    | le OUnknown                                |                              |                  |             |
| Birthdate                                                                                                    |                                            |                              |                  |             |
|                                                                                                    |                                            |                              |                  |             |
| MM / DD / YYYY                                                                                                    |                                            |                              |                  |             |
| s this person dece                                                                                                    |                                            |                              |                  |             |
| l <b>s this person dece</b><br>ONo                                                                                                 |                                            |                              |                  |             |
| ls this person dece                                                                                                    | Inknown                                    |                              |                  |             |
| Is this person dece<br>ONo OYes OU<br>Date of Death<br>MM / DD /YYYY                                                               | Jnknown                                    |                              |                  |             |
| Is this person dece<br>ONo OYes OU<br>Date of Death<br>MM / DD /YYYY<br>Practitioner's Add                                         | Jnknown                                    | a work address.              |                  |             |
| s this person dece<br>ONo OYes OU<br>Date of Death<br>MM / DD /YYYY<br>Practitioner's Add<br>Type of Address<br>f the home address | Inknown<br>ress<br>s is not known, enter a | a work address.              |                  |             |
| Is this person dece<br>ONo OYes OU<br>Date of Death<br>MM / DD /YYYY<br>Practitioner's Add                                         | Inknown<br>ress<br>s is not known, enter a | a work address.              |                  |             |

| City                 | State                             |                                     |
|----------------------|-----------------------------------|-------------------------------------|
|                      | CHOOSE ONE FRO                    | M LIST V                            |
| IP                   |                                   |                                     |
| $\odot$              |                                   |                                     |
| Work Information     |                                   |                                     |
| Use our informatio   | n as the practitioner's work info | mation.                             |
| Organization Name    |                                   |                                     |
|                      |                                   |                                     |
|                      |                                   |                                     |
| Work Address         |                                   |                                     |
| Country              |                                   |                                     |
| United States        |                                   | *                                   |
| Address Entering a r | nilitary address?                 |                                     |
|                      |                                   |                                     |
|                      |                                   |                                     |
| Address Line 2       |                                   |                                     |
|                      |                                   |                                     |
| City                 | State                             |                                     |
|                      | CHOOSE ONE FRO                    | M LIST ~                            |
| ZIP                  |                                   |                                     |
| Ø                    |                                   |                                     |
|                      |                                   |                                     |
| Profession and Lice  | nsure                             |                                     |
|                      |                                   | ation taken 0                       |
| Against which lice   | nse or certification was the a    | ction taken?                        |
|                      |                                   |                                     |
| Profession or Field  | d of Licensure                    | Description (Optional)              |
|                      |                                   |                                     |
|                      |                                   | I profession or field of licensure? |
|                      | o/Not sure                        |                                     |
|                      |                                   |                                     |
| State                |                                   | License Number                      |

#### Add any other health care licenses the individual holds

+ Additional license

Address Line 2

### Professional Schools Attended

Enter the schools or institutions the practitioner attended for their professional degree, training or certification (e.g., medical school, certification program).

What if the practitioner has not graduated?

#### Name of School or Institution

**Completion Year** 

YYYY

+ Additional school or institution

Identification Numbers

SSN (Social Security Number)

+ Additional SSN

#### NPI (National Provider Identifier)

To help queriers find your report, add the practitioner's NPI number if you know it.

+ Additional NPI

#### **DEA (Drug Enforcement Administration) Number**

+ Additional DEA

Health Care Entity Affiliation

Is the practitioner affiliated with a health care entity?

#### Type of Affiliation

CHOOSE ONE FROM LIST

#### **Entity Name**

#### Country

United States

#### Address Entering a military address?

| Address Line 2                                   |                      |                                |
|--------------------------------------------------|----------------------|--------------------------------|
| City                                             | State                |                                |
|                                                  | CHOOSE ONE FROM LIST | $\sim$                         |
| ZIP                                              |                      |                                |
| ( S                                              |                      |                                |
| + Additional Affiliate                           |                      |                                |
| Add this subject to r                            | my subject database  |                                |
| Add this subject to r<br>What is a subject datab |                      |                                |
|                                                  |                      | Save and finish later Continue |
|                                                  |                      | Save and finish later Continue |
| What is a subject datab                          |                      | Save and finish later Continue |

÷

## What type of license are you reporting?

| Recently Used      |                                                               |       |
|--------------------|---------------------------------------------------------------|-------|
| Occupational T     | Therapist                                                     |       |
| Behavioral Health  | h Occupations                                                 |       |
| Other Behavior     | ral Health Occupation - Not Classified, Specify - BEHAVIOR AN | ALYST |
| Psychologist/Psy   | chological Assistant                                          |       |
| Psychologist       |                                                               |       |
| Psychologist -     | CERTIFIED                                                     |       |
| Rehabilitative, Re | espiratory and Restorative Service Practitioner               |       |
| Occupational T     | Therapist                                                     |       |
| Occupational T     | Therapy Assistant                                             |       |
| Physical Thera     | apist                                                         |       |
| Physical Thera     | apy Assistant                                                 |       |
| Health Care Faci   | ility Administrator                                           |       |
| Health Care Fa     | acility Administrator                                         |       |

×

Report a different license

# PROFESSIONAL SOCIETY: INITIAL REPORT

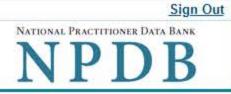

| Subject Information                                                    |                                         | Jedit   |
|------------------------------------------------------------------------|-----------------------------------------|---------|
| Action Information                                                     |                                         |         |
| Adverse Action(s) Taken                                                |                                         |         |
| Select up to 5 actions                                                 | Find an Action                          |         |
| C Revocation of Professional Society Men                               | nbership (1710)                         |         |
| Suspension of Professional Society Mer                                 | mbership (1730)                         |         |
| Disciplinary Probation Affecting Member                                | rship Rights or Privileges (1735)       |         |
| Denial of Professional Society Members                                 | ship (Subsequent) (1750)                |         |
| Other Restriction/Limitation on Profession                             | onal Society Membership, Specify (1745) |         |
|                                                                        |                                         |         |
|                                                                        |                                         |         |
|                                                                        |                                         |         |
|                                                                        |                                         |         |
| Selected Action(s): 1     Other Restriction/Limitation on Professional |                                         | ear All |

# Basis for Action(s)

Other - Not Classified, Specify

#### Description

+ Additional basis for action

### Adverse Action Information

#### Date the action was taken

The date the decision for the action was issued, filed or signed.

MM / DD / YYYY

#### Date the action went into effect

The starting date for the action. This may be the same as the action was taken or it may be different.

MM / DD / YYYY

| • A specific period of time O Permanently O Unknown/Indefinite Years Months Days Describe the subject's acts or omissions that caused the action to be taken. Do not include any personally identifiable information, such as names, for anyone except the subject of this report. Your narrative description helps querying organizations understand more about the action and why it was taken. Spell Check Optional Reference Numbers Entity Report Reference is an optional field that allows entities to add their own internal reference number to the report, such as a claim number. The reference number is available to all queriers. Entity Report Reference Customer Use                                                                                                    |                                                                                                    |                                      |
|----------------------------------------------------------------------------------------------------|----------------------------------------------------------------------------------------------------|--------------------------------------|
| Years Months Days Describe the subject's acts or omissions that caused the action to be taken. Do not include any personally identifiable information, such as names, for anyone except the subject of this report. Your narrative description helps querying organizations understand more about the action and why it was taken. There are 4000 characters remaining for the description. Speil Check Optional Reference Numbers Entity Report Reference is an optional field that allows entities to add their own internal reference number to the report, such as a claim number. The reference number is available to all queriers. Entity Report Reference Customer Use Save and finish later Continue Review                                                                                                    | How long will it remain in effect?                                                                              |                                      |
| Do not include any personally identifiable information, such as names, for anyone except the subject of this report.          Your namative description       helps querying organizations understand more about the action and why it was taken.         Image: Control of the description       helps querying organizations understand more about the action and why it was taken.         Image: Control of the description       helps querying organizations understand more about the action and why it was taken.         Image: Control of the description       helps querying organizations understand more about the action and why it was taken.         Image: Control of the description       helps querying organizations.         Speil Check       Optional Reference Numbers         Entity Report Reference       Image: Control of the description of the report, such as a claim number. The reference number is available to all queriers.         Entity Report Reference       Image: Control of the report reference organization.         Customer Use is an optional field for you to create an identification for internal use. Your customer use number is only available to your organization.         Customer Use       Image: Control of the prove of the report number is an optional field for you to create an identification for internal use. Your customer use number is only available to your organization.         Review       Save and finish later                                                                                                    | apranophistocometerior in a mere and the summer and the second second second second second second second second | e                                    |
| Do not include any personally identifiable information, such as names, for anyone except the subject of this report.          Your namative description       helps querying organizations understand more about the action and why it was taken.         Image: Contract of the second state of the second state of |                                                                                                    |                                      |
| this report. Your narrative description helps querying organizations understand more about the action and why it was taken. There are 4000 characters remaining for the description. Speil Check Optional Reference Numbers Entity Report Reference is an optional field that allows entities to add their own internal reference number to the report, such as a claim number. The reference number is available to all queriers. Entity Report Reference Customer Use is an optional field for you to create an identification for internal use. Your customer use number is only available to your organization. Customer Use Save and finish later Review                                                                                                    | Describe the subject's acts or omissions that caused the action t                                               | o be taken.                          |
| taken. There are 4000 characters remaining for the description. Spell Check Optional Reference Numbers Entity Report Reference is an optional field that allows entities to add their own internal reference number to the report, such as a claim number. The reference number is available to all queriers. Entity Report Reference Customer Use is an optional field for you to create an identification for internal use. Your customer use number is only available to your organization. Customer Use Save and finish later Continue Review                                                                                                    |                                                                                                    | es, for anyone except the subject of |
| Spell Check         Optional Reference Numbers         Entity Report Reference is an optional field that allows entities to add their own internal reference number to the report, such as a claim number. The reference number is available to all queriers.         Entity Report Reference         Customer Use is an optional field for you to create an identification for internal use. Your customer use number is only available to your organization.         Customer Use         Save and finish later       Continue         Review                                                                                                    |                                                                                                    | ore about the action and why it was  |
| Spell Check         Optional Reference Numbers         Entity Report Reference is an optional field that allows entities to add their own internal reference number to the report, such as a claim number. The reference number is available to all queriers.         Entity Report Reference         Customer Use is an optional field for you to create an identification for internal use. Your customer use number is only available to your organization.         Customer Use         Save and finish later       Continue         Review                                                                                                    |                                                                                                    |                                      |
| Spell Check         Optional Reference Numbers         Entity Report Reference is an optional field that allows entities to add their own internal reference number to the report, such as a claim number. The reference number is available to all queriers.         Entity Report Reference         Customer Use is an optional field for you to create an identification for internal use. Your customer use number is only available to your organization.         Customer Use         Save and finish later       Continue         Review                                                                                                    |                                                                                                    |                                      |
| Spell Check         Optional Reference Numbers         Entity Report Reference is an optional field that allows entities to add their own internal reference number to the report, such as a claim number. The reference number is available to all queriers.         Entity Report Reference         Customer Use is an optional field for you to create an identification for internal use. Your customer use number is only available to your organization.         Customer Use         Save and finish later       Continue         Review                                                                                                    |                                                                                                    |                                      |
| Spell Check         Optional Reference Numbers         Entity Report Reference is an optional field that allows entities to add their own internal reference number to the report, such as a claim number. The reference number is available to all queriers.         Entity Report Reference         Customer Use is an optional field for you to create an identification for internal use. Your customer use number is only available to your organization.         Customer Use         Save and finish later       Continue         Review                                                                                                    |                                                                                                    |                                      |
| Spell Check         Optional Reference Numbers         Entity Report Reference is an optional field that allows entities to add their own internal reference number to the report, such as a claim number. The reference number is available to all queriers.         Entity Report Reference         Customer Use is an optional field for you to create an identification for internal use. Your customer use number is only available to your organization.         Customer Use         Save and finish later       Continue         Review                                                                                                    |                                                                                                    |                                      |
| the report, such as a claim number. The reference number is available to all queriers.  Entity Report Reference Customer Use is an optional field for you to create an identification for internal use. Your customer use number is only available to your organization.  Customer Use Save and finish later Continue Review                                                                                                    |                                                                                                    |                                      |
| Customer Use is an optional field for you to create an identification for internal use. Your customer use number is only available to your organization. Customer Use Save and finish later Continue Review                                                                                                    |                                                                                                    |                                      |
| number is only available to your organization. Customer Use Save and finish later Continue Review                                                                                                    | Entity Report Reference                                                                                         |                                      |
| number is only available to your organization. Customer Use Save and finish later Continue Review                                                                                                    |                                                                                                    |                                      |
| Customer Use Save and finish later Continue Review                                                                                                    |                                                                                                    | internal use. Your customer use      |
| Save and finish later Continue<br>Review                                                                                                    |                                                                                                    |                                      |
| Review                                                                                                    | Constant on Use                                                                                                 |                                      |
| Review                                                                                                    | Customer Use                                                                                                    |                                      |
| Review                                                                                                    | Customer Use                                                                                                    |                                      |
|                                                                                                    | Customer Use                                                                                                    | Save and finish later                |
| Certifier Information                                                                                                    | Customer Use                                                                                                    | Save and finish later Continue       |
|                                                                                                    |                                                                                                    | Save and finish later Continue       |

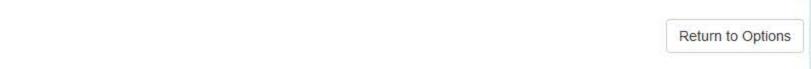

#### Select a Basis for Action

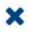

Enter a keyword or phrase to find a basis. (Example: "failure")

Search

#### Non-Compliance With Requirements

Clinical privileges restricted, suspended or revoked by another hospital or health care facility

Debarment from federal or state program

Default on Health Education Loan or Scholarship Obligations

Exclusion or Suspension from a federal or state health care program

Failure to maintain or provide adequate or accurate medical records, financial records, or other required information

Failure to perform contractual obligations

Failure to repay overpayment

Practicing without a valid license

Don't see what you're looking for?

#### Sign Out

# PROFESSIONAL SOCIETY: INITIAL REPORT

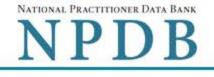

Privacy Policy OMB Number: 0915-0126 Expiration Date: mm/dd/yyyy

#### 1. Subject Information 2. Action Information Edit 3. Review Review your entries to be sure they are correct before you Continue. Subject Information Edit Subject Name: SMITH, JOHN Other Name(s) Used: None/NA Gender: UNKNOWN Date of Birth: 01/01/1960 Organization Name: None/NA Work Address: None/NA City, State, ZIP: None/NA Home Address: 55 TEST ST City, State, ZIP: TEST CITY, ST 11111 Deceased: UNKNOWN Social Security Numbers (SSN): \*\*\*-\*\*-6666 National Provider Identifiers (NPI): None/NA Professional School(s) & Year(s) of Graduation: UNIVERSITY (2001) Occupation/Field of Licensure: REGISTERED NURSE State License Number, State of Licensure: 11111, ST Drug Enforcement Administration (DEA) Numbers: None/NA Name(s) of Health Care Entity (Entities) With Which Subject Is Affiliated or Associated (Inclusion Does Not Imply Complicity in the Reported Action): None/NA Business Address of Affiliate: None/NA City, State, ZIP: None/NA Nature of Relationship(s): None/NA

#### Action Information Edit

| Type of Adverse Action:                | PROFESSIONAL SOCIETY                                    |
|----------------------------------------|---------------------------------------------------------|
| Basis for Action:                      | FAILURE TO COMPLY WITH CORRECTIVE ACTION PLAN (AA)      |
| Adverse Action Classification Code(s): | REVOCATION OF PROFESSIONAL SOCIETY<br>MEMBERSHIP (1710) |
| Date Action Was Taken:                 | 02/01/2020                                              |
| Data Asting Deserve Effective          | 02/04/2020                                              |

Date Action Became Effective: 02/01/2020

Length of Action: INDEFINITE

Description of Subject's Act(s) or Omission(s) or Other Reasons for Action(s) Taken and Description of Action(s) Taken by Reporting Entity: Te

Test description

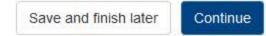

4. Certifier Information

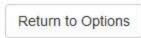

# PROFESSIONAL SOCIETY: INITIAL REPORT

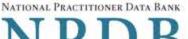

NPDB

Privacy Policy | OMB Number: 0915-0126 Expiration Date: mm/dd/yyyy

| 1. Subject Information | Se Edit |
|------------------------|---------|
| 2. Action Information  | 🖋 Edit  |
| 3. Review              | Sedit   |

#### 4. Certifier Information

#### Send this report to a state board

Federal law (42 USC §11134(c)(1)) requires that you send a copy of your report to the appropriate state licensing board in the state in which the medical malpractice claim arose.

According to the NPDB records, licenses or certifications for **Registered Nurse** in the state of STATE NAME are administered by:

STATE BOARD OF NURSING (CITY, ST)

To fulfill my organization's legal requirement to report this action to the state board:

- O I agree to allow the NPDB to send an electronic report notice to STATE BOARD OF NURSING. I attest that this is the correct state board to notify based on where the medical malpractice claim arose.
- O I attest that I will provide a copy of this report to the appropriate state board.

#### Note:

- If you choose to send an electronic report notice to the state board, you should receive an email as well as a Data Bank correspondence within 7 days verifying that the state board has or has not viewed the electronic notice.
- If the appropriate state board is not listed here you must mail a printed copy of the official report to the
  appropriate state licensing board(s) to fulfill this requirement. If the practitioner was not licensed in the
  state in which the medical malpractice claim arose (which may be the case with payments for federallyemployed practitioners) or if the claim arose for care provided at overseas military locations, you must
  send a copy of the report to the licensing board in at least one state in which the practitioner is licensed.

#### Certification

I certify that I am authorized to submit this transaction and that all information is true and correct to the best of my knowledge.

#### Authorized Submitter's Name

TEST

#### Authorized Submitter's Title

TEST

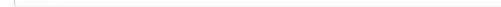

#### Authorized Submitter's Phone

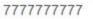

|   | e . |  |  |
|---|-----|--|--|
| 1 |     |  |  |
|   |     |  |  |
|   |     |  |  |

### WARNING:

Any person who knowingly makes a false statement or misrepresentation to the National Practitioner Data Bank (NPDB) may be subject to a fine and imprisonment under federal statute.

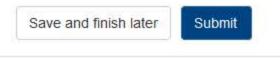

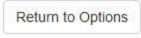

### Non-visible Questions

| Label                                                  | PDF Name<br>(step)          | Location                                                                                      | Response<br>Input Item | Visibility Trigger                                                                                                    | Other                                                                                                    |
|--------------------------------------------------------|-----------------------------|-----------------------------------------------------------------------------------------------|------------------------|----------------------------------------------------------------------------------------------------|----------------------------------------------------------------------------------------------------|
| Date of Death                                          | Professional<br>Society (1) | Below "Is this<br>person<br>deceased?"                                                        | Text Entry             | The field is displayed<br>if the user selects<br>the "Yes" radio<br>button for "Is this<br>person deceased?"                                       |                                                                                                    |
| Organization<br>Description                            | Professional<br>Society (1) | Below<br>Organization<br>Type                                                                 | Text Entry             | The field is displayed<br>if the user selects an<br>organization type<br>that requires a<br>description.                                           |                                                                                                    |
| Specialty                                              | Professional<br>Society (1) | Beside Profession<br>or Field of<br>Licensure                                                 | Text entry             | The field is displayed<br>if the user selects a<br>profession or field of<br>licensure that does<br>not require<br>information for a<br>specialty. | "Specialty" is<br>displayed in place<br>of "Description" if<br>the selected<br>profession or field<br>of licensure<br>requires specialty<br>information.               |
| Description                                            | Professional<br>Society (1) | Beside Profession<br>or Field of<br>Licensure                                                 | Drop List              | The field is displayed<br>if the user selects a<br>profession or field of<br>licensure that<br>requires information<br>for specialty.              | "Description" is<br>displayed in place<br>of "Specialty" if the<br>selected profession<br>or field of licensure<br>does not require<br>information for a<br>specialty. |
| FEIN (Federal<br>Employer<br>Identification<br>Number) | Professional<br>Society (1) | Below checkbox<br>"Does the subject<br>have an FEIN, or<br>UPIN<br>identification<br>number?" | Text Entry             | The field is displayed<br>if the user selects<br>the checkbox<br>for "Does the subject<br>have an FEIN, or<br>UPIN identification<br>number?"      | Selecting the<br>checkbox displays<br>FEIN and UPIN text<br>entry fields.                                                                                              |

| Label                                                   | PDF Name<br>(step)          | Location                                                                               | Response<br>Input Item | Visibility Trigger                                                                                                    | Other                                                                                                    |
|---------------------------------------------------------|-----------------------------|----------------------------------------------------------------------------------------|------------------------|----------------------------------------------------------------------------------------------------|----------------------------------------------------------------------------------------------------|
| UPIN (Unique<br>Physician<br>Identification<br>Numbers) | Professional<br>Society (1) | Below FEIN text<br>entry                                                               | Text Entry             | The field is displayed<br>if the user selects<br>the checkbox for<br>"Does the subject<br>have an FEIN, or<br>UPIN identification<br>number?" | Selecting the<br>checkbox displays<br>FEIN and UPIN text<br>entry fields.                                                                                                    |
| Type of<br>Affiliation                                  | Professional<br>Society (1) | Below "Is the<br>practitioner<br>affiliated with a<br>health care<br>entity?" checkbox | Drop List              | The field is displayed<br>if the user selects<br>the "Is the<br>practitioner<br>affiliated with a<br>health care entity?"<br>checkbox.        | Selecting the<br>checkbox displays<br>Type of Affiliation,<br>Entity Name,<br>Country, Address,<br>Address Line 2, City,<br>State, and ZIP<br>entries.                                               |
| Entity Name                                             | Professional<br>Society (1) | Below Type of<br>Affiliation                                                           | Text Entry             | The field is displayed<br>if the user selects<br>the "Is the<br>practitioner<br>affiliated with a<br>health care entity?"<br>checkbox.        | Selecting the<br>checkbox displays<br>Type of Affiliation,<br>Entity Name,<br>Country, Address,<br>Address Line 2, City,<br>State, and ZIP<br>entries.                                               |
| Country                                                 | Professional<br>Society (1) | Below "Is the<br>practitioner<br>affiliated with a<br>health care<br>entity?" checkbox | Drop List              | The field is displayed<br>if the user selects<br>the "Is the<br>practitioner<br>affiliated with a<br>health care entity?"<br>checkbox.        | Selecting the<br>checkbox displays<br>Type of Affiliation,<br>Entity Name,<br>Country, Address,<br>Address Line 2, City,<br>State, and ZIP<br>entries. United<br>States is the default<br>selection. |

| Label          | PDF Name<br>(step)          | Location                | Response<br>Input Item | Visibility Trigger                                                                                                    | Other                                                                                                    |
|----------------|-----------------------------|-------------------------|------------------------|----------------------------------------------------------------------------------------------------|----------------------------------------------------------------------------------------------------|
| Address        | Professional<br>Society (1) | Below Country           | Text Entry             | The field is displayed<br>if the user selects<br>the "Is the<br>practitioner<br>affiliated with a<br>health care entity?"<br>checkbox. | Selecting the<br>checkbox displays<br>Type of Affiliation,<br>Entity Name,<br>Country, Address,<br>Address Line 2, City,<br>State, and ZIP<br>entries. |
| Address Line 2 | Professional<br>Society (1) | Below Address           | Text Entry             | The field is displayed<br>if the user selects<br>the "Is the<br>practitioner<br>affiliated with a<br>health care entity?"<br>checkbox. | Selecting the<br>checkbox displays<br>Type of Affiliation,<br>Entity Name,<br>Country, Address,<br>Address Line 2, City,<br>State, and ZIP<br>entries. |
| City           | Professional<br>Society (1) | Below Address<br>Line 2 | Text Entry             | The field is displayed<br>if the user selects<br>the "Is the<br>practitioner<br>affiliated with a<br>health care entity?"<br>checkbox. | Selecting the<br>checkbox displays<br>Type of Affiliation,<br>Entity Name,<br>Country, Address,<br>Address Line 2, City,<br>State, and ZIP<br>entries. |
| State          | Professional<br>Society (1) | Below City              | Drop List              | The field is displayed<br>if the user selects<br>the "Is the<br>practitioner<br>affiliated with a<br>health care entity?"<br>checkbox. | Selecting the<br>checkbox displays<br>Type of Affiliation,<br>Entity Name,<br>Country, Address,<br>Address Line 2, City,<br>State, and ZIP<br>entries. |
| ZIP            | Professional<br>Society (1) | Below State             | Text Entry             | The field is displayed<br>if the user selects<br>the "Is the<br>practitioner<br>affiliated with a<br>health care entity?"<br>checkbox. | Selecting the<br>checkbox displays<br>Type of Affiliation,<br>Entity Name,<br>Country, Address,<br>Address Line 2, City,<br>State, and ZIP<br>entries. |

| Label                                                             | PDF Name<br>(step)          | Location                                         | Response<br>Input Item | Visibility Trigger                                                                                                    | Other                                                                                                    |
|-------------------------------------------------------------------|-----------------------------|--------------------------------------------------|------------------------|----------------------------------------------------------------------------------------------------|----------------------------------------------------------------------------------------------------|
| Description                                                       | Professional<br>Society (2) | Below an action<br>requiring a<br>description    | Text Entry             | The field is displayed<br>if the user selects an<br>action that requires<br>a description.                                                            |                                                                                                    |
| Description                                                       | Professional<br>Society (2) | Below Basis of<br>Action(s)                      | Text Entry             | The field is displayed<br>if the user selects a<br>basis of action that<br>requires a<br>description.                                                 |                                                                                                    |
| Period of time<br>number                                          | Professional<br>Society (2) | Below "How long<br>will it remain in<br>effect?" | Text Entry             | The field is displayed<br>if the user selects "A<br>specific period of<br>time" option for<br>"How long will it<br>remain in effect?"                 | Selecting the radio<br>button displays the<br>number text entry<br>and type of time<br>period drop list.                                   |
| Period of time<br>type                                            | Professional<br>Society (2) | Below "How long<br>will it remain in<br>effect?" | Drop List              | The field is displayed<br>if the user selects "A<br>specific period of<br>time" option for<br>"How long will it<br>remain in effect?"                 | Selecting the radio<br>button displays the<br>number text entry<br>and type of time<br>period drop list.                                   |
| Is<br>reinstatement<br>automatic after<br>this period of<br>time? | Professional<br>Society (2) | Below "How long<br>will it remain in<br>effect?" | Radio<br>Buttons       | The fields are<br>displayed if the user<br>selects "A specific<br>period of time" for<br>"Is reinstatement<br>automatic after this<br>period of time? | Available options<br>are "No," "Yes" and<br>"Yes with<br>conditions<br>(Requires a Revision<br>to Action report<br>when status<br>changes) |
| Date of Appeal                                                    | Professional<br>Society (2) | Below Is the action on appeal?                   | Text Entry             | The field is displayed<br>if the user selects<br>Yes option for "Is the<br>action on appeal?"                                                         |                                                                                                    |

## State Changes

| Label                                                         | PDF Name                | Item Type  | Trigger                                                                                                    |
|---------------------------------------------------------------|-------------------------|------------|----------------------------------------------------------------------------------------------------|
| OMB Number:<br>0915-0126<br>Expiration<br>Date:<br>mm/dd/yyyy | Professional<br>Society | Modal      | When the user selects the link the modal is displayed with the public burden statement content.                                                                                                    |
| Select a<br>Profession or<br>Field of<br>Licensure            | Professional<br>Society | Modal      | When the user sets focus on the Profession or Field of<br>Licensure text entry, the modal to select a profession<br>is displayed and focus is set on the Search text<br>entry. The user can enter text in the Search text box<br>to find a specific profession or select a profession<br>from the list without searching. The modal is hidden<br>once the user selects a profession from the list. The<br>user's selection populates the Profession or Field of<br>Licensure text entry. |
| Name of<br>Occupation                                         | Professional<br>Society | Text Entry | Text entry is disabled if the user does not select a profession or field of licensure requiring a description.                                                                                                    |
| License<br>Number                                             | Professional<br>Society | Text Entry | Text entry is disabled if the user selects the "No/ Not<br>sure" option for "Does the subject have a license for<br>the selected profession or field of licensure?"                                                                                                    |
| Select a Basis<br>for Action                                  | Professional<br>Society | Modal      | When the user sets focus on the Basis for Action(s)<br>text entry, the modal to select an act is displayed and<br>focus is set on the Search text entry. The user can<br>enter text in the Search text box to find a<br>specific basis or select a basis from the list without<br>searching. The modal is hidden once the user selects<br>a basis from the list. The user's selection populates<br>the Basis for Action(s) text entry.                                                   |